# **Grouper messaging to web service API**

**[Wiki Home](https://spaces.at.internet2.edu/display/Grouper/Grouper+Wiki+Home) [Download Grouper](https://spaces.at.internet2.edu/display/Grouper/Grouper+Downloads) [Grouper Guides](https://spaces.at.internet2.edu/display/Grouper/Administration+Guides) [Community Contributions](https://spaces.at.internet2.edu/display/Grouper/Community+Contributions) [Developer Resources](https://spaces.at.internet2.edu/display/Grouper/Grouper+Developers%27+Wiki) [Grouper Website](http://internet2.edu/products-services/trust-identity-middleware/grouper/)**

Messages from the [Grouper messaging system](https://spaces.at.internet2.edu/display/Grouper/Grouper+Messaging+System) from a queue can be read by Grouper and treated like a web service call.

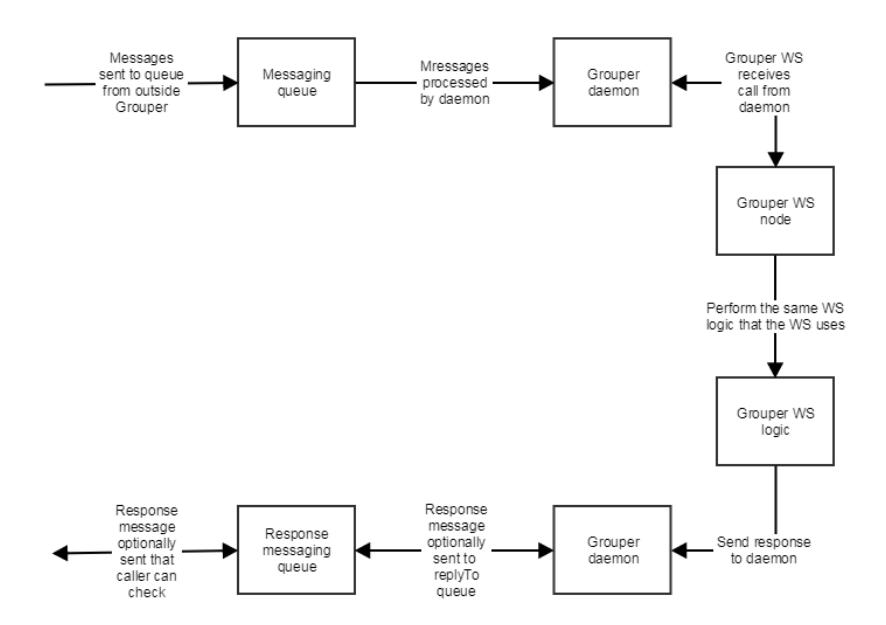

# **Configuration**

Hook up grouper WS to read from a queue:

grouper-loader.properties

# there can be multiple entries, "wsMessagingBridge" is the name of this one, change that for each config section # the messaging system name must correspond to a messaging system in the grouper.client.properties grouper.webservice.messaging.wsMessagingBridge.messagingSystemName = grouperBuiltinMessaging # the queue or topic to check grouper.webservice.messaging.wsMessagingBridge.queueOrTopicName = sampleWsMessagingQueue # routingKey is only valid for rabbitmq; for others, it's ignored grouper.messaging.wsMessagingBridge.routingKey = # if this is a "queue" or "topic", generally it will be queue grouper.webservice.messaging.wsMessagingBridge.messageQueueType = queue # the source id of the source of the user to act as grouper.webservice.messaging.wsMessagingBridge.actAsSubjectSourceId = g:isa # the subject id of the user to act as grouper.webservice.messaging.wsMessagingBridge.actAsSubjectId = GrouperSystem # the number of seconds between checking the queue or topic grouper.webservice.messaging.wsMessagingBridge.secondsBetweenChecks = 0 # the long polling seconds, listen to the queue for this many seconds for messages grouper.webservice.messaging.wsMessagingBridge.longPollingSeconds = 20

#### That will cause all WS servers to listen on a queue or topic for messages

#### Note, you need to configure the [grouper act as](https://spaces.at.internet2.edu/display/Grouper/Grouper+web+services+act+as) too

# similar syntax as ws.act.as.group but for the grouper actas (e.g. for grouper messaging to WS bridge) # Web service users who are in the following group can use the actAs field to act as someone else # You can put multiple groups separated by commas. e.g. a:b:c, e:f:g # You can put a single entry as the group the calling user has to be in, and the grouper the actAs has to be in # separated by 4 colons # e.g. if the configured values is: a:b:c, e:f:d :::: r:e:w, x:e:w # then if the calling user is in a:b:c or x:e:w, then the actAs can be anyone # if not, then if the calling user is in e:f:d, then the actAs must be in r:e:w. If multiple rules, then # if one passes, then it is a success, if they all fail, then fail. ws.grouper.act.as.group =

Sample message input

```
{
  "grouperHeader": {
    "messageVersion": "1", //mandatory
   "timestampInput": "2017-07-23T18:25:43.511Z", //timestamp message sent, mandatory<br>"type": "grouperMessagingToWebService", //says what type of message, mandato
                                                        //says what type of message, mandatory
    "endpoint": "WsRestAddMemberRequest", //which endpoint, mandatory, matches the container 
name below<br>"messageInputUuid": "abc123",
                                                        //for logging, mandatory, make up a uuid
    "replyToQueueOrTopicName": "someQueue", //if replying, optional
    "replyToQueueOrTopic": "queue", //if replying, "queue" or "topic", optional
    "replyToRoutingKey": "x:y", //if replying, 
optional, valid only if replying to rabbitmq
    "replyToExchangeType": "TOPIC", //if replying, optional, valid only if replying to 
rabbitmq using exchange 
   "httpMethod": "PUT", \frac{1}{\sqrt{h}} //http method that would be in WS, mandatory
     "httpPath": "/servicesRest/v2_2_000/groups" //http path that would be in the WS, mandatory
  },
  // this is simply the json body of any grouper json web service normal or lite
  "WsRestAddMemberRequest":{
    "subjectLookups":[
      {
        "subjectId":"test.subject.0",
        "subjectSourceId":"jdbc"
      }
    ]
\sim "wsGroupLookup":{
      "groupName":"test:testGroup"
    }
  }
}
```
## Sample message output

If there is a "reply to", then this is the message that will be sent

```
{
  "grouperHeader": {
   "messageVersion": "1", \sqrt{m} "timestampInput": "2017-07-23T18:23:43.511Z", //timestamp message input sent, mandatory
    "timestampOutput": "2012-07-23T18:25:45.511Z", //timestamp message putput sent, mandatory
    "type": "grouperMessagingFromWebService", //says what type of message, mandatory
    "endpoint": "WsRestAddMemberRequest", //which endpoint, mandatory, matches input container
    "messageInputUuid": "abc123", //for logging, mandatory, matches the input uuid
   "httpResponseCode": 201, Thttp response code that would have been sent over WS,
mandatory
    "httpHeader_X-Grouper-resultCode": "SUCCESS", //http header that would have been sent over WS, mandatory
   "httpHeader X-Grouper-success": "T", //http header that would have been sent over WS, mandatory
    "httpHeader_X-Grouper-resultCode2": "NONE" //http header that would have been sent over WS, mandatory
  },
  // this is simply the json body of any grouper json web service normal or lite
  "WsAddMemberResults":{
    "responseMetadata":{
      "millis":"120",
      "serverVersion":"2.2.0"
    },
     "resultMetadata":{
      "resultCode":"SUCCESS",
       "resultMessage":"Success for: clientVersion: 2.2.0, wsGroupLookup: WsGroupLookup[pitGroups=[],
groupName=test:testGroup], subjectLookups: Array size: 1: [0]: WsSubjectLookup[subjectId=test.subject.0,
subjectSourceId=jdbc]\n\n, replaceAllExisting: false, actAsSubject: null, fieldName: null, txType: NONE, 
includeGroupDetail: false, includeSubjectDetail: false, subjectAttributeNames: null\n, params: null\n, 
disabledDate: null, enabledDate: null",
      "success":"T"
    },
    "results":[
      {
        "resultMetadata":{
          "resultCode":"SUCCESS",
          "success":"T"
        },
         "wsSubject":{
          "id":"test.subject.0",
          "name":"my name is test.subject.0",
          "resultCode":"SUCCESS",
          "sourceId":"jdbc",
          "success":"T"
        }
      }
    ]
\sim "wsGroupAssigned":{
      "displayExtension":"testGroup",
      "displayName":"test:testGroup",
      "extension":"testGroup",
      "idIndex":"10000",
      "name":"test:testGroup",
      "typeOfGroup":"group",
      "uuid":"81cb5aa761fb477ca152738691a93e8b"
    }
  }
}
```
### Grouper client support

The grouper client could be run with a flag that runs as a message instead of WS. This could help with testing, debug, etc.